# A. M. Al-Refai Library Newsletter

# **GULF UNIVERSITY FOR SCIENCE AND TECHNOLOGY**

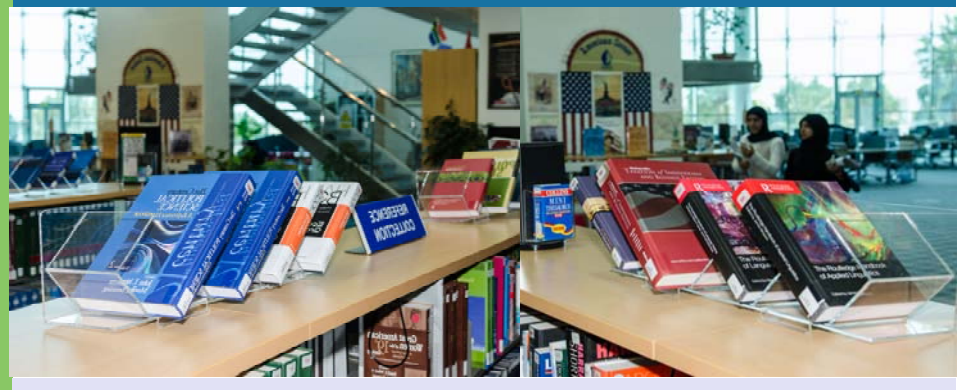

*Library Hours* 

**Sunday—Thursday Saturday**  8:00 a. m.  $-9:00$  p.m. 9:00 a.m.  $-7:00$  p.m.

*The Library is closed on Fridays and public holidays.* 

## **A WORD OF WELCOME**

Dear Faculty & Students,

#### **Welcome to the new academic year!**

We hope you have visited the Library, if not, we hope you will visit soon. We look forward to supporting you through your teaching, learning, and researching activities.

The Library provides excellent services, and a rich array of resources including print and digital materials, as it continues to adapt to new user information needs and technologies. We continually strive to make the Library a relaxed and welcoming place for our users.

Please take advantage of our comfortable environment, exceptional resources, and a helpful and knowledgeable team, waiting to assist you with all your queries and information needs. Last, we are always happy to hear from you; give us your honest feedback and suggestions, so we can serve your better.

*We hope you have a rewarding experience at the Library and wish you a successful year ahead!* 

Shobhita Kohli Library Director

# **WHAT'S NEW?**

# **INTERNATIONAL MONETARY FUND (IMF) NEW INTERFACE**

The IMF now has an easy-to-use interface to help users with easy browsing and navigation.

Access to global financial reports, regional economic reports and other financial statistics are quicker and easier making it a userfriendly resource.

Additionally, the **IMF Data Help** section provides a list of helpful documents and references, glossary of terms, video tutorials, concepts and definitions, to assist users further with access and retrieval.

**INTERNATIONAL TITL OR REGISTER MONETARY FUND** RY BOOKSTORE AREAER DATASETS DATATOPICS HELP **IMF eLibrary Data** Dataset Data Topic Currency Composition of<br>Official Foreign Exchange 2015 Reserves  $\ddotsc$ Featured Dataset: International Financial Statistics (IF<br>Consumer Price Index, All items, Index (2010=100) SUST - particular

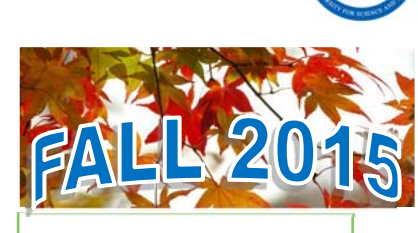

# *Inside this issue*

September, 14, 2015

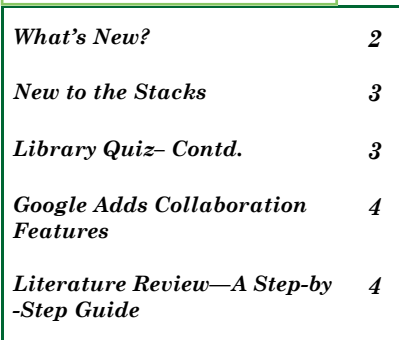

**"imagination is more important than knowledge. For knowledge is limited to all we now know and understand, while imagination embraces the entire world, and all there ever will be to know and understand." ~ Albert Einstein** 

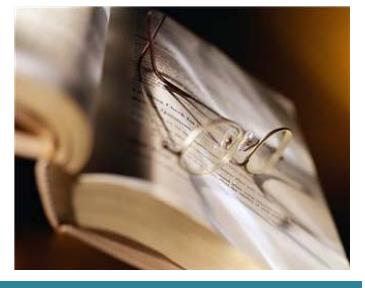

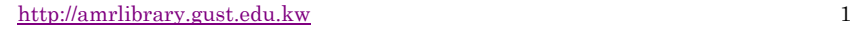

# GUST | A. M. Al-Refai Library **Fall 2015**

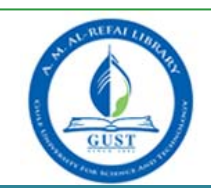

# **1988 MEVALUAT CONTO WE ARRESP AND RESEARCH COMPANION**<br> **EXPORE TO RATE OF A PROQUEST RESEARCH COMPANION**<br>
Developed by writing instructors and librarians. ProQuest **DIGITAL GROUP STUDY BOOKING**

We have recently launched the Online Group Study Booking Form, which is available in the QUICK LINKS box on the Library website. The Group Study room will only be available upon reserving the room online, for a minimum of three students and a maximum of two hours.

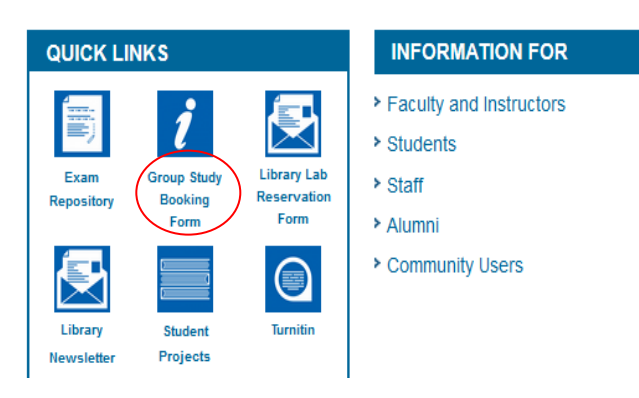

**FORM** Developed by writing instructors and librarians, ProQuest **Research Companion comprises nine learning modules and** five interactive tools—all designed to automate the basic parts of the research process.

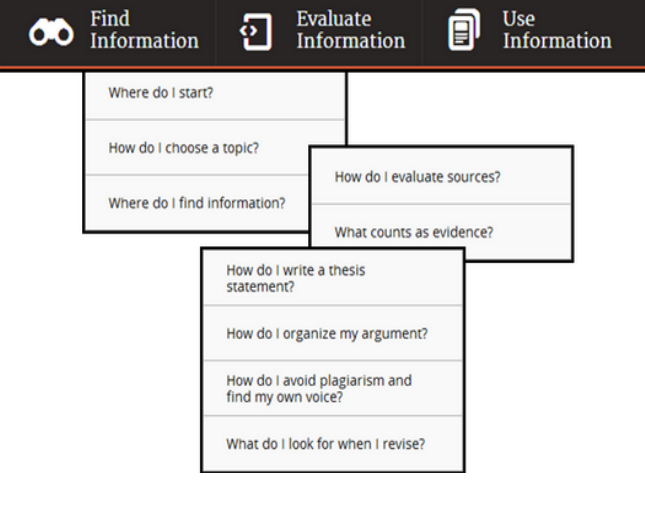

# **ALEXANDER STREET VIDEOS**

Alexander Street Videos is our most recent subscription and specifically includes the following three collections:

Business and Economics in Video addresses the complex nature of the discipline by delivering 500 hours of real-life documentaries, interviews, and case studies focused on the human side of business and economics.

Education in Video is the first online collection of streaming video developed specifically for training and developing teachers. The video content includes demonstrations, lectures, documentaries, and primary-source footage of students and teachers in actual classrooms.

World History in Video is an online collection of streaming video that gives faculty, students, and history lovers access to more than 1,750 important, critically acclaimed documentaries from filmmakers worldwide. A rich survey of human history from the earliest civilizations to the fall of the Berlin Wall. Its unparalleled geographical and chronological coverage delivers the sights, sounds, artifacts, and histories from around the world straight to your desktop. Included in World History in Video are many of the documentaries most frequently used today in university-level classes teaching world history, ancient history, Western civilization, European history, regional history, and documentary film.

# Can I access eResources off campus

All registered students, faculty, and staff members are offered offcampus access!! You must login using your GUST ID and password when directed to the EZProxy (off campus) login page.

# **ULRICH'S WEB SERIALS DIRECTORY**

Ulrichsweb is an easy to search source of detailed information on more than 300,000 periodicals (also called serials) of all types: academic and scholarly journals, e-journals, peer-reviewed titles, popular magazines, newspapers, newsletters, and more. **What does it cover?**

Ulrichsweb covers more than 900 subject areas. Ulrich's records provide data points such as ISSN, publisher, language, subject, abstracting & indexing coverage, full-text database coverage, tables of contents, and reviews written by librarians.

# **SCOPUS—BROWSER UPDATE**

#### **Starting October 1, 2015, Scopus will cease support of Internet Explorer 8 (IE8).**

### **WHY?**

Scopus is following Microsoft's directive to focus its support on newer, officiallysupported IE browser versions. Microsoft announced in 2014 it would only support the most recent IE browser version with technical support and security updates.

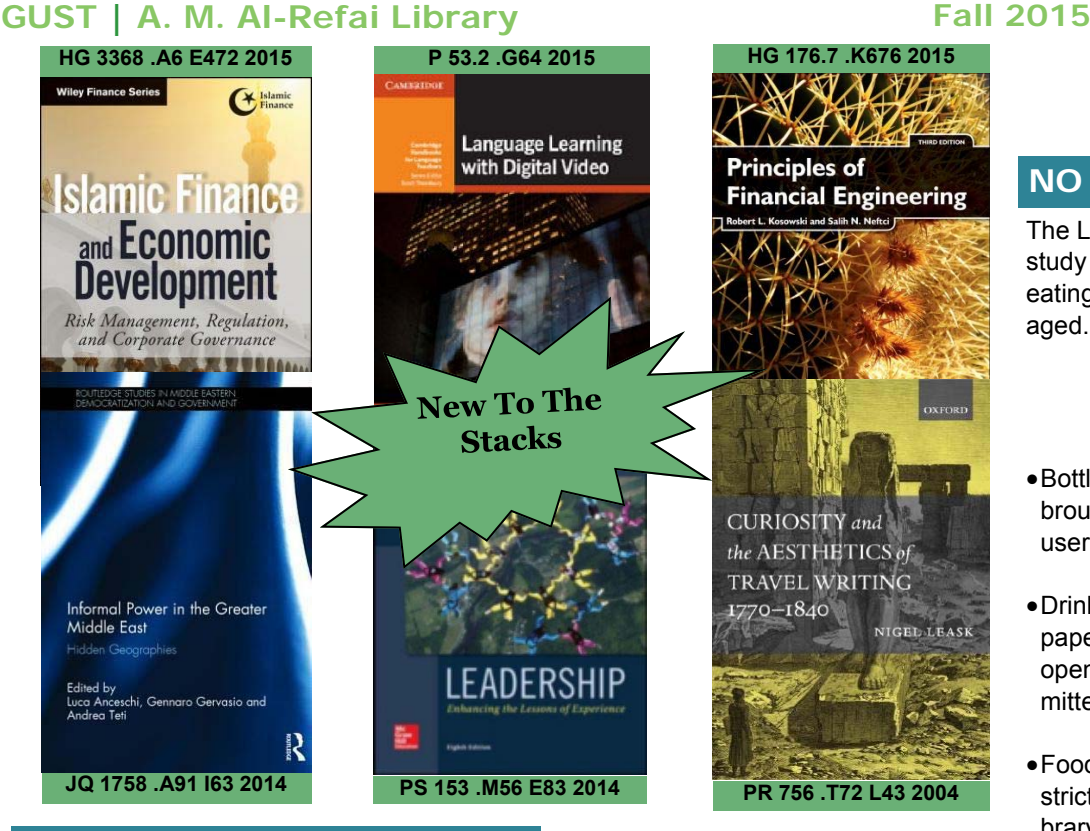

# **LIB QUIZ contd...**

1. An article abstract is

a) The full text of an article

- b) A summary of an article
- 2. Which of the following is NOT a common style guide for formatting source citations:

a) The Public Manual of the American Psychological Association (APA)

b) The MLA Handbook for Writers of Term Papers (MLA)

c) A Manual for Writers of Term Papers, Theses, and Dissertations by Kate Turabian

- d) The Library of Congress Classification System
- 3. To find what books the Library has, you use a
	- a) Library Catalog
	- b) EBSCO Discovery Service (EDS)
	- c) Turnitin

4. Which of the following provides a format for organizing information about your sources?

- a) Dictionary
- b) Thesaurus
- c) Bibliography
- d)Style manual
- 5. The word AND when used as a Boolean Operator
	- a) Narrows your search
	- b) Expands your search
	- c) Limits your search to just one thing

Answers to quiz on previous issue: 1.b, 2.d, 3.b, 4.a, 5.a

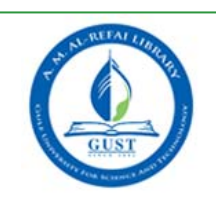

# **NO FOOD & DRINK**

The Library is a place for study and reflection, hence eating and drinking is discouraged.

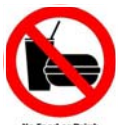

- Bottled water may be brought in and consumed by users.
- Drinks other than water, and paper/plastic cups, glass, or open containers are not permitted inside the Library.
- Food items of any kind are strictly prohibited in the Library, whether or not they are being consumed.

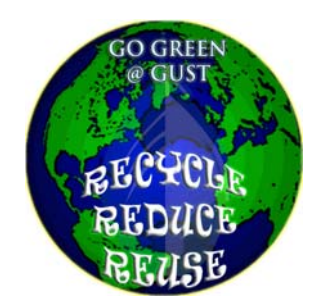

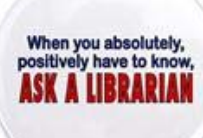

We are happy to answer your queries, please contact us as below:

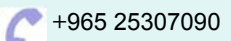

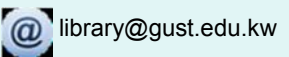

# GUST | A. M. Al-Refai Library **Fall 2015**

# **GOOGLE ADDS COLLABORATION FEATURES FOR CLASSOOMS AND DOCS**

Google has updated its free learning management system and added new capabilities to its productivity suite. According to a blog post by Ritcha Ranjan, product manager for Google Docs, Google Classroom, the company's free LMS, now comes with a "Share to Classroom" Chrome extension that lets users share a given Web site with everybody in the room at the same time, no matter what type of device they're using. The instructor simply opens a Web site and then "pushes" it to all his or her Google Classroom students, so that the page opens immediately on their devices.

Google Docs, which includes word processing ("Docs"), spreadsheet ("Sheets") and presentation ("Slides") capabilities, now includes the following new features:

- A "history of changes" feature allows user to see a revision history of a changed file and to open up earlier versions to find out who in a group of users has made what changes.
- The three programs now have pre-made templates that can set files up in a specific format. For example, Sheets can be set up as a calendar form, team roster or gradebook, among other looks. Slides templates include lesson plans, book reports, science projects and student certificates.
- A new "explore" option in Sheets provides a way for users to create charts and drill down into data, a function that the company said could be used to find data patterns.
- A research tool in Docs for Android allows users to do Google searches without leaving Docs. They can then copy text or images to the document by tapping the "Insert" button.
- A voice feature is now part of the Tools menu in Docs for Chrome. When that's turned on, the user can record ideas or compose text without using the keyboard.

By Dian Schaffhauser | 09/03/2015 | http://campustechnology.com/articles/2015/09/03/google-unveilscollaboration-features-for-classroom-and-docs.aspx

# **LITERATURE REVIEW - A STEP BY STEP GUIDE**

### **HOW TO CONDUCT A LITERATURE REVIEW?**

### *STEP 2: Design and Conduct your Search*

1. Decide on the review's extensiveness by fixing parameters for your search :

- –How much time can you devote to it?
- –How many years back will you look?
- –What is the minimum number of reports you will examine?
- –How many libraries will you visit?
- –Will you look at both books and articles, or only articles?
- 2. Decide which resources you will search:
- –Library catalog
- –Search engines
- –Online databases
- 3. Decide how you will record bibliographic information for each source and how to take notes

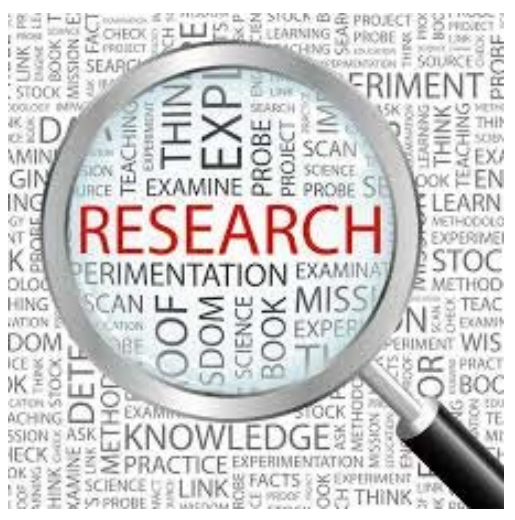

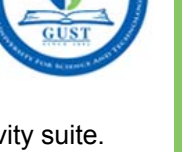